## IL PROBLEMA DELLA NEGAZIONE

- Finora non abbiamo preso in esame il trattamento di informazioni negative
- Solo programmi logici costituiti da clausole definite e che quindi non possono contenere atomi negati. Inoltre, attraverso la risoluzione SLD, non è possibile derivare informazioni negative

**persona(maria). persona(giuseppe). persona(anna). cane(fido).**

*E' intuitivo pensare che l'affermazione E' intuitivo l'affermazione persona(fido) sia falsa in quanto sia falsa quanto non dimostrabile con i fatti contenuti non dimostrabile i fatti contenuti nel programma nel programma*

## IPOTESI DI MONDO CHIUSO IPOTESI DI MONDO CHIUSO

- Questo e' l'approccio seguito nelle basi di dati in cui, per problemi di dimensioni, si memorizzano solo le informazioni positive
- Questo significato intuitivo e' espresso dalla regola di inferenza nota come Closed World Assumption (CWA) o Ipotesi di Mondo Chiuso *[Reiter '78]*.
	- Se un atomo "ground" A non e' conseguenza logica di un programma P, allora si può inferire ~A

CWA(P) =  $\{-A \mid \text{non esiste una refutazione SLD per P∪{A}\}\}\$ 

#### IPOTESI DI MONDO CHIUSO IPOTESI DI MONDO CHIUSO

- Esempio **capitale(roma). citta(X):-capitale(X). citta(bologna).**
- Con la CWA e' possibile inferire **~capitale(bologna).**
- La CWA e' un esempio di regola di inferenza NON MONOTONA in quanto l'aggiunta di nuovi assiomi alla teoria (ossia nuove clausole in un programma) può modificare l'insieme di teoremi che valevano precedentemente.

## IPOTESI DI MONDO CHIUSO IPOTESI DI MONDO CHIUSO

- A causa dell'indecidibilità della logica del primo ordine, non esiste alcun algoritmo in grado di stabilire in un tempo finito se A non è conseguenza logica di P
- Infatti, dal punto di vista operazionale, se A non è conseguenza logica di P la risoluzione SLD può non terminare
- L'applicazione della CWA deve necessariamente essere ristretta agli atomi la cui prova termina in tempo finito, cioè agli atomi per cui la risoluzione SLD non diverge.

## IPOTESI DI MONDO CHIUSO IPOTESI DI MONDO CHIUSO

• L'applicazione della CWA deve necessariamente essere ristretta agli atomi la cui prova termina in tempo finito, cioè agli atomi per cui la risoluzione SLD non diverge.

```
citta(roma):- citta(roma).
citta(bologna).
```
• **citta(roma)**non e' conseguenza logica di P e

 $CWA(P) = \{ \sim \text{citta}(\text{roma}) \}$ 

ma la risoluzione SLD per citta(roma) non termina

#### NEGAZIONE PER FALLIMENTO

- L'uso della CWA viene sostituito con quello di una regola meno potente, in grado di dedurre un insieme più piccolo di informazioni negative.
- *Negazione per Fallimento* (*"Negation as Failure"* NF) [Clark 78], si limita a derivare le negazioni di atomi la cui dimostrazione termina con fallimento in tempo finito
- Dato un programma P, se l'insieme FF(P) (*insieme di fallimento finito*) denota gli atomi A per cui la dimostrazione fallisce in tempo finito, la regola NF si esprime come

 $NF(P)=\{ -A \mid A \in FF(P) \}$ 

#### NEGAZIONE PER FALLIMENTO

• Se un atomo A appartiene a FF(P) allora A non è conseguenza logica di P, ma non è detto che tutti gli atomi che non sono conseguenza logica del programma appartengano all'insieme di fallimento finito.

```
citta(roma):- citta(roma).
citta(bologna).
```
• **citta(roma)**non e' conseguenza logica di P ma non appartiene a FF(P).

#### RISOLUZIONE SLDNF

- Per risolvere goal generali, cioè che possono contenere letterali negativi, si introduce un'estensione della risoluzione SLD, nota come *risoluzione SLDNF* [Clark 78].
- Combina la risoluzione SLD con la negazione per fallimento (NF)

## RISOLUZIONE SLDNF

- Sia : -L<sub>1</sub>, . . . , L<sub>m</sub> il goal (generale) corrente, in cui **L<sub>1</sub>, ..., L<sub>m</sub>** sono letterali (atomi o negazioni di atomi). Un passo di risoluzione SLDNF si schematizza come segue:
	- $-$  Non si seleziona alcun letterale negativo **L**<sub>i</sub>, se non è "ground";
	- Se il letterale selezionato Se il letterale selezionato **Li** è positivo, si compie un passo è positivo, si compie un passo ordinario di risoluzione SLD
	- Se  $L_i$  è del tipo ~A (con A "ground") ed A fallisce finitamente (cioè ha un albero SLD di fallimento finito), (cioè ha un albero SLD di fallimento finito), **Li** ha successo e ha successo e si ottiene il nuovo risolvente

$$
\cdots L_1, \ldots, L_{i-1}, L_{i+1}, \ldots, L_m
$$

*9*

#### RISOLUZIONE SLDNF

• Risolvere con successo un letterale negativo non introduce alcun legame (unificazione) per le variabili dal momento che si considerano solo letterali negativi "ground" : al nuovo risolvente

 $:$  **L**<sub>1</sub>, . . . , **L**<sub>i-1</sub>, **L**<sub>i+1</sub>, . . . , **L**<sub>m</sub>

non si applica alcuna sostituzione

- Una regola di calcolo si dice *safe* se seleziona un letterale negativo solo quando è "ground"
	- La selezione di letterali negativi solo "ground" è necessaria per garantire correttezza e completezza della risoluzione SLDNF

#### RISOLUZIONE SLDNF E NEGAZIONE RISOLUZIONE SLDNF E NEGAZIONE PER FALLIMENTO

- La risoluzione SLDNF è alla base della realizzazione della negazione per fallimento nei sistemi Prolog
- Per dimostrare ~A, dove A è un atomo, l'interprete del linguaggio cerca di costruire una dimostrazione per A
- Se la dimostrazione ha successo, allora la dimostrazione di ~A fallisce, mentre se la dimostrazione per A fallisce finitamente ~A si considera dimostrato con successo

## RISOLUZIONE SLDNF E NEGAZIONE PER FALLIMENTO

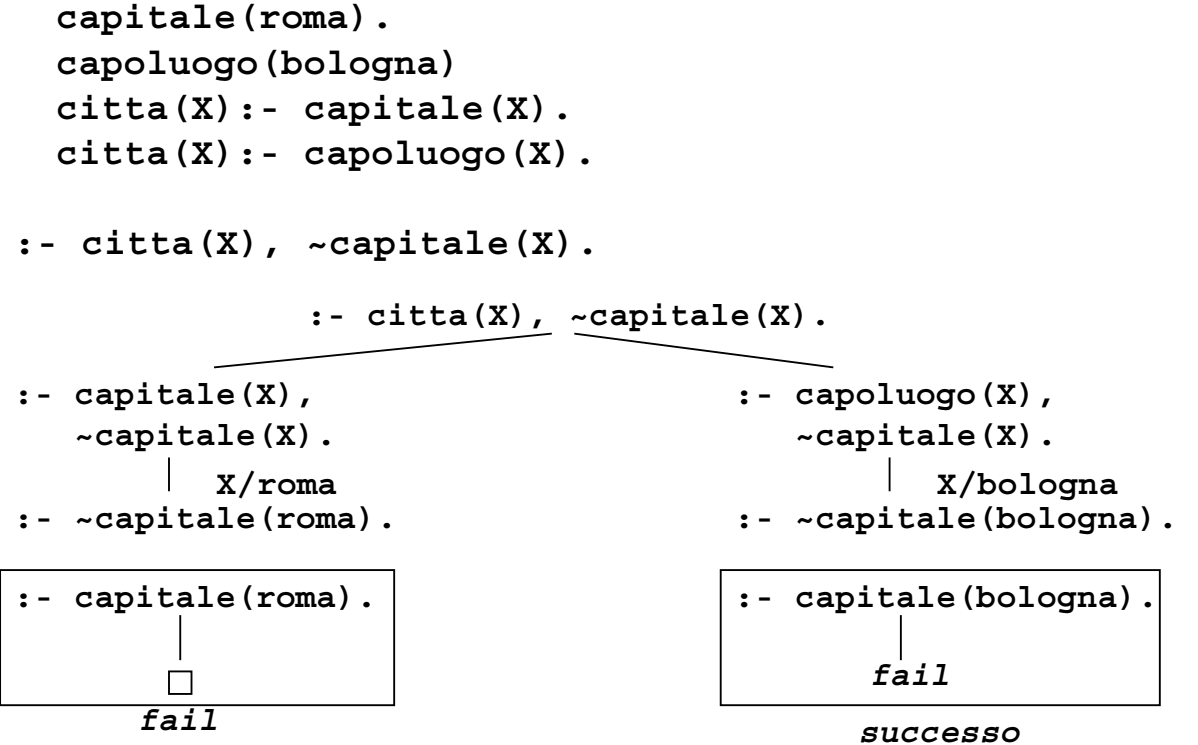

*12*

#### RISOLUZIONE SLDNF E NEGAZIONE PER FALLIMENTO

- Il linguaggio Prolog non adotta una regola di selezione *safe*, cioè seleziona sempre il letterale più a sinistra, senza controllare che sia "ground"
- Realizzazione *non corretta* della risoluzione SLDNF
- Cosa succede se si seleziona un letterale negativo non ground ?

# RISOLUZIONE SLDNF E NEGAZIONE PER FALLIMENTO

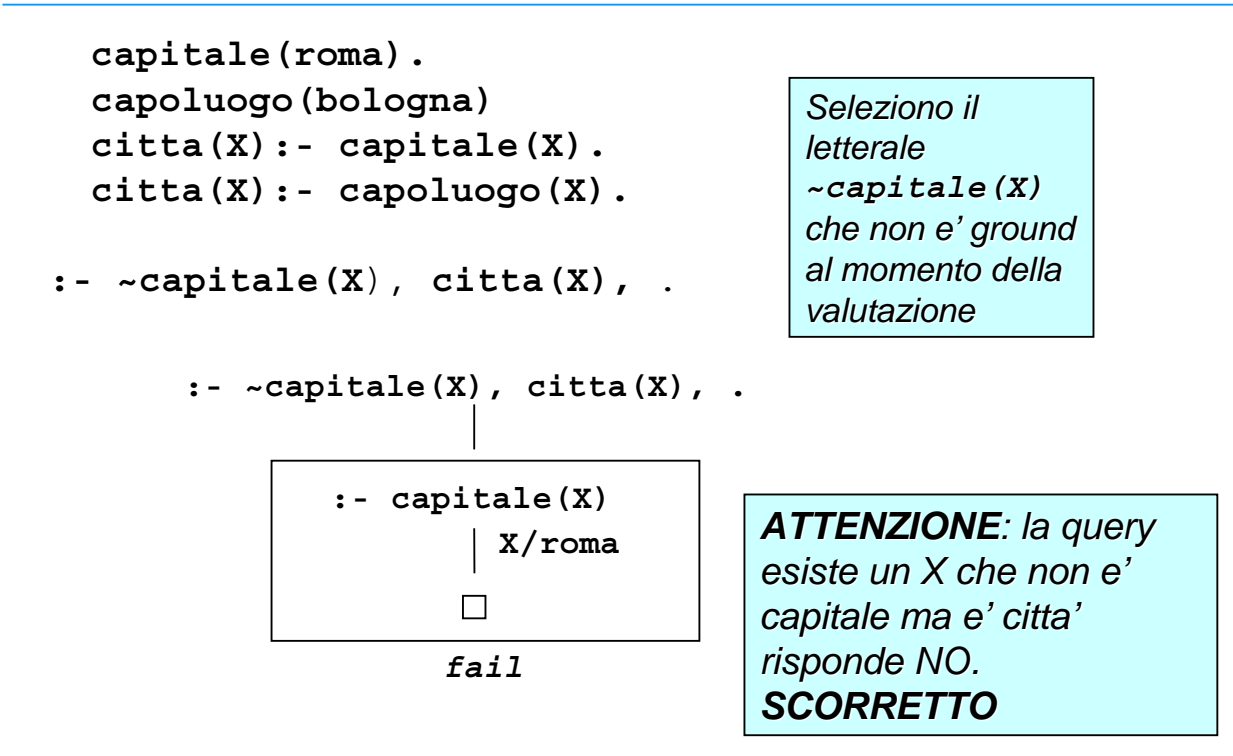

# NEGAZIONE E QUANTIFICATORI NEGAZIONE E QUANTIFICATORI

- Questo problema nasce dal fatto che non si interpreta correttamente la quantificazione nel caso di letterali negati non "ground"
- Si consideri il programma precedente e il goal G: **:- ~capitale(X).**

che corrisponde alla negazione della formula

```
F = \exists X ~capitale(X).
```
Esiste una entità (bologna) che non è una capitale.

## NEGAZIONE E QUANTIFICATORI NEGAZIONE E QUANTIFICATORI

• Con la risoluzione SLDNF, si cerca una dimostrazione per **:- capitale(X).**

ossia per

```
F = ∃ X capitale(X).
```
• Dopo di che si nega il risultato ottenendo

$$
F = \sim (\exists \ x \ \text{capital}(x))
$$
.

che corrisponde a

 $F = \forall x$  (~ capitale(X))

• Quindi se esiste una **X** che e' capitale, F fallisce

# NEGAZIONE IN PROLOG

- La forma di negazione introdotta in quasi tutti i linguaggi logici, Prolog compreso, e' la *negazione per fallimento*
- Può essere realizzata facilmente scambiando tra loro la nozione di successo e di fallimento
- Il meccanismo di valutazione di una query negativa ~Q è definito in Prolog nel modo seguente: si valuta la controparte positiva della query Q. Se Q fallisce, si ha successo, mentre se la Q ha successo la negazione fallisce
	- Si noti che, data la strategia di risoluzione utilizzata dal Prolog è possibile che la dimostrazione di Q non abbia termine (ossia che il Prolog vada in loop in tale dimostrazione)

#### NEGAZIONE IN PROLOG

• Prolog adotta una strategia di selezione dei letterali leftmost. Questo può generare problemi perché il significato logico di tali query e' diverso da quello atteso

```
:- not p(X).
```
• Il significato di tale query è il seguente

∃ **X (not p(X))**

• Prolog verifica il goal

```
:- p(X).
```
• Il significato di tale query è il seguente

∃ **X p(X)**

#### NEGAZIONE IN PROLOG

- Dopo di che si nega il risultato, ossia: **not(**∃ **X p(X))**
- Che corrisponde a: ∀ **X not(p(X))**
- Noi ci aspettavamo:

∃ **X not(p(X))**

#### **ESEMPIO**

• Consideriamo il seguente programma:

```
(cl1) disoccupato(X):- not occupato(X), 
                       adulto(X).
(cl2) occupato(giovanni).
(cl3) adulto(mario).
```
• E la query: **:- disoccupato(X).** 

*Vogliamo sapere se esiste un X tale che tale che disoccupato(X).*

- Dal programma ci aspettiamo come risposta **yes** con **X/mario**
- Invece otteniamo come risposta **no**

*19*

## **ESEMPIO**

• Consideriamo il seguente programma:

**(cl1) disoccupato(X):- not occupato(X), adulto(X).**

- **(cl2) occupato(giovanni).**
- **(cl3) adulto(mario).**
- E la query: **:- disoccupato(mario).**

*Vogliamo sapere se mario e' disoccupato.*

• E la risposta e' **yes**

## **ESEMPIO**

• Cambiamo ora l'ordine dei letterali nella prima clausola:

```
(cl1) disoccupato(X):- adulto(X),
                       not occupato(X).
(cl2) occupato(giovanni).
(cl3) adulto(mario).
```
• E la query: **:- disoccupato(X).** 

*Vogliamo sapere se esiste un X tale che tale che disoccupato(X).*

• Dal programma ci aspettiamo e otteniamo come risposta **yes** con **X/mario**

*Scambiando i letterali, il letterale negativo viene selezionato quando e' ground*

# RIASSUMENDO RIASSUMENDO

- Prolog non adotta una regola di selezione SAFE
- Usando la regola di selezione del Prolog, si possono ottenere risultati diversi da quelli attesi a causa delle quantificazioni delle variabili.
- E' buona regola di programmazione verificare che i goal negativi siano sempre GROUND al momento della selezione. Questo controllo e' a carico dell'utente !!